## **Paramètrages des principaux serveurs e-mail**

## **Paramètrage à privilégier: Serveurs entrants:**

POP ou l'IMAP présent dans le tableau ci-dessous

sans sécurité

port 110 (POP) ou 143 (IMAP)

**Serveurs sortants:** 

smtp.bouygtel.fr

sans sécurité

port 25

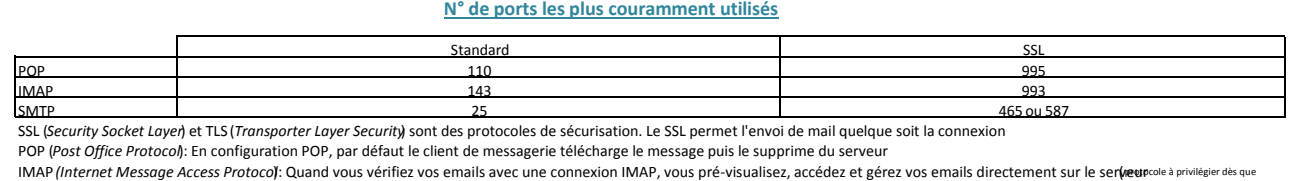

possible )

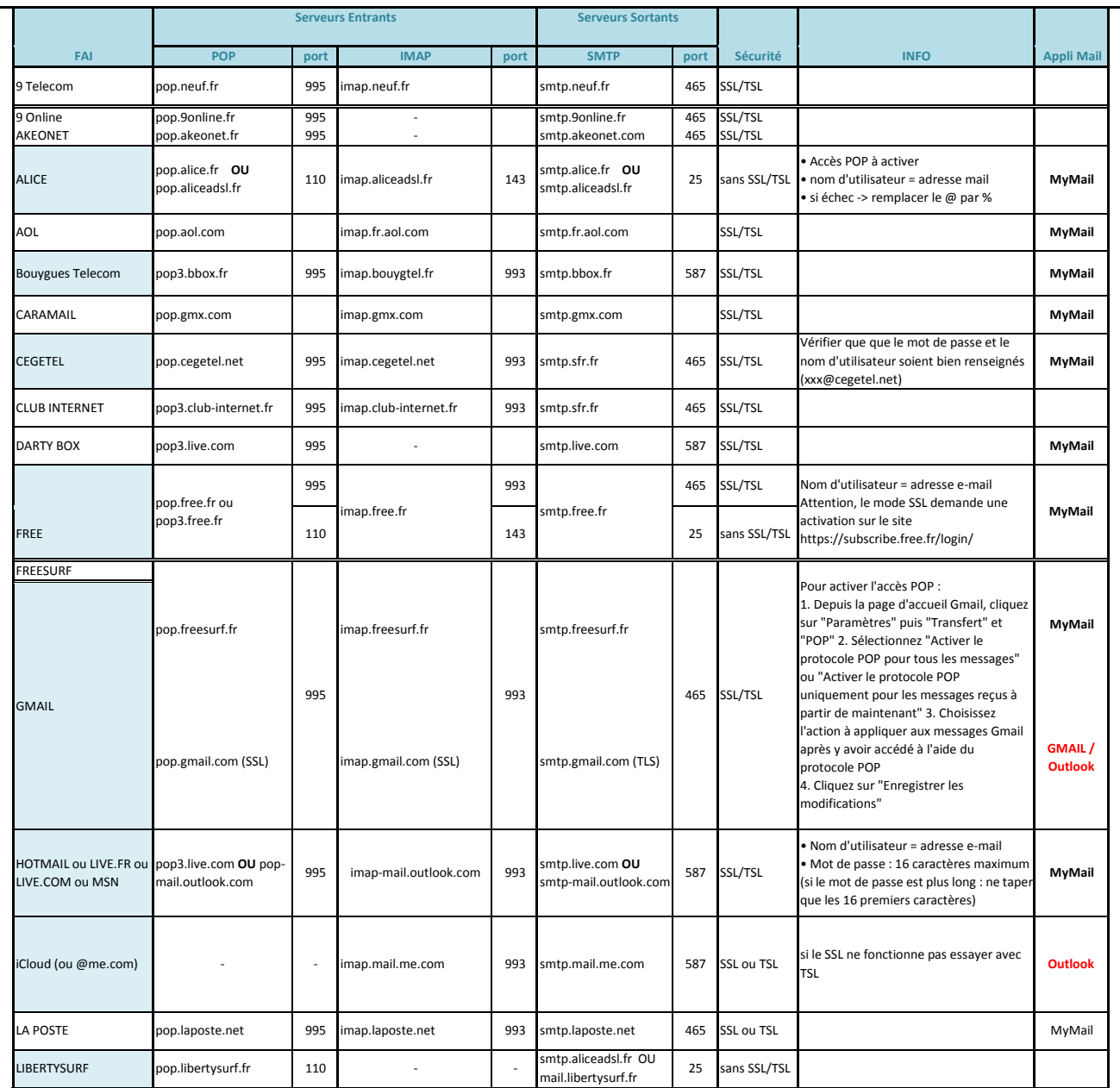

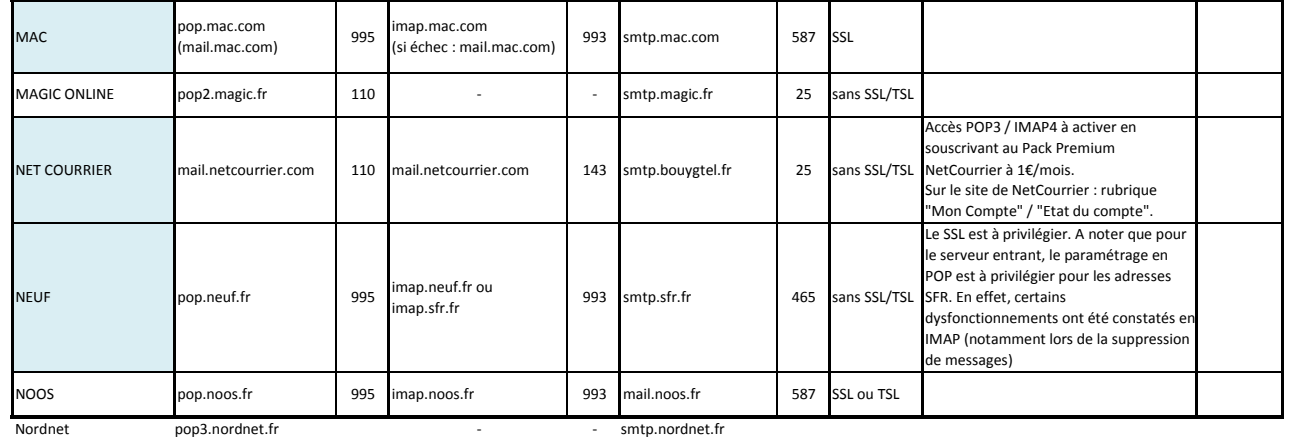

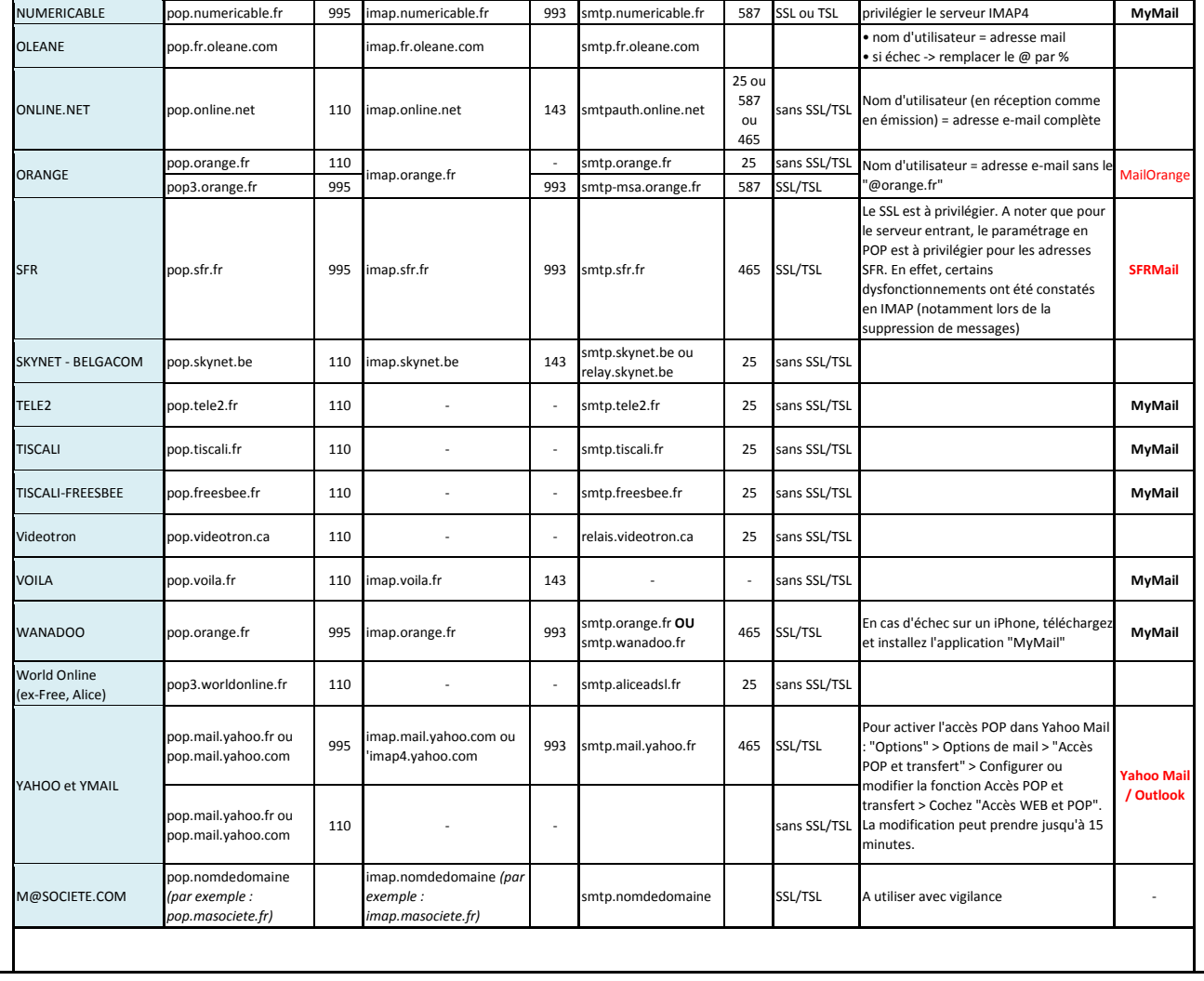